# Министерство науки и высшего образования Российской Федерации Федеральное государственное бюджетное образовательное учреждение высшего образования "Амурский государственный университет"

УТВЕРЖДАЮ Проректор по учебной и научной работе Лейфа А.В. Лейфа 4 июля 2024 г.

# РАБОЧАЯ ПРОГРАММА «ПРОГРАММИРОВАНИЕ ИНТЕРНЕТ-ПРИЛОЖЕНИЙ»

Направление подготовки 09.04.04 Программная инженерия

Направленность (профиль) образовательной программы – Управление разработкой программного обеспечения

Квалификация выпускника – Магистр

Год набора – 2024

Форма обучения – Очная

Курс 2 Семестр 3

Зачет с оценкой 3 сем

Общая трудоемкость дисциплины 108.0 (академ. час), 3.00 (з.е)

Составитель А.А. Ложкова, Аспирант, Институт компьютерных и инженерных наук Кафедра информационных и управляющих систем Рабочая программа составлена на основании Федерального государственного образовательного стандарта ВО для направления подготовки 09.04.04 Программная инженерия, утвержденного приказом Министерства образования и науки Российской Федерации от 19.09.17 № 932

Рабочая программа обсуждена на заседании кафедры информационных и управляющих систем

г. , протокол №

Заведующий кафедрой Бушманов А.В. Бушманов

#### СОГЛАСОВАНО СОГЛАСОВАНО

Учебно-методическое управление Выпускающая кафедра

Чалкина Н.А. Чалкина

СОГЛАСОВАНО СОГЛАСОВАНО

4 июля 2024 г. 4 июля 2024 г.

Научная библиотека Центр цифровой трансформации и технического обеспечения

Петрович О.В. Петрович Тодосейчук А.А. Тодосейчук 4 июля 2024 г. 4 июля 2024 г.

### **1. ЦЕЛИ И ЗАДАЧИ ОСВОЕНИЯ ДИСЦИПЛИНЫ**

#### **Цель дисциплины:**

Cоздание условий для приобретения первоначального практического опыта по виду деятельности – проектирование и разработка, разработка дизайна веб- приложений, формирование практических профессиональных умений и овладение профессиональными и общими компетенциями

#### **Задачи дисциплины:**

С целью овладения указанными видами профессиональной деятельности и соответствующими профессиональными компетенциями обучающийся в ходе освоения производственной практики должен: иметь практический опыт:

\* управлении процессом разработки приложений с использованием инструментальных средств;

\* обеспечении сбора данных для анализа использования и функционирования информационной системы;

\* программировании в соответствии с требованиями технического задания;

\* использовании критериев оценки качества и надежности функционирования информационной системы;

\* применении методики тестирования разрабатываемых приложений; определения состава оборудования и программных средств разработки информационной системы;

\* разработке документации по эксплуатации информационной системы;

\* проведении оценки качества и экономической эффективности информационной системы в рамках своей компетенции

# **2. МЕСТО ДИСЦИПЛИНЫ В СТРУКТУРЕ ОБРАЗОВАТЕЛЬНОЙ ПРОГРАММЫ**

Дисциплина «Программирование Интернет- приложений» входит в блок дисциплин базовой части ОП, обеспечивая профессиональную подготовку по направлению 09.04.04 «Программная инженерия»

### **3. КОМПЕТЕНЦИИ ОБУЧАЮЩЕГОСЯ, ФОРМИРУЕМЫЕ В РЕЗУЛЬТАТЕ ОСВОЕНИЯ ДИСЦИПЛИНЫ И ИНДИКАТОРЫ ИХ ДОСТИЖЕНИЯ**

| Код<br>и наименование<br>профессиональной<br>компетенции                                                                  | Код<br>наименование индикатора<br>И<br>достижения<br>профессиональной компетенции                                                                                                    |
|----------------------------------------------------------------------------------------------------|----------------------------------------------------------------------------------------------------|
| ПК-3 Способен выполнять<br>проектирование и графический<br>дизайн<br>интерактивных<br>пользовательских интерфейсов        | ИД-1ПК-3 - знать: основы верстки с использованием<br>языков разметки, основы верстки с использованием<br>языков описания стилей, основы программирования<br>с использованием сценарных языков, стандарты,<br>регламентирующие требования к эргономике<br>взаимодействия человек система;<br>ИД-2ПК-3 - уметь: создавать интерактивные<br>прототипы интерфейса, разрабатывать и оформлять<br>проектную документацию на интерфейс;<br>ИД-3ПК-3 - иметь навык работы с программным<br>обеспечением для фиксации и анализа действий<br>респондентов. |
| $\Pi K-13$<br>Способен<br>проектировать<br>пользовательские интерфейсы<br>по готовому образцу или<br>концепции интерфейса | ИД-1ПК-13 - знать: стандарты, регламентирующие<br>требования к эргономике взаимодействия человек<br>система, виды юзабилити исследований (прямое и<br>сравнительное юзабилити;<br>ИД-2ПК-13- уметь: создавать интерактивные                                                                                                    |

3.1 Профессиональные компетенции и индикаторы их достижения

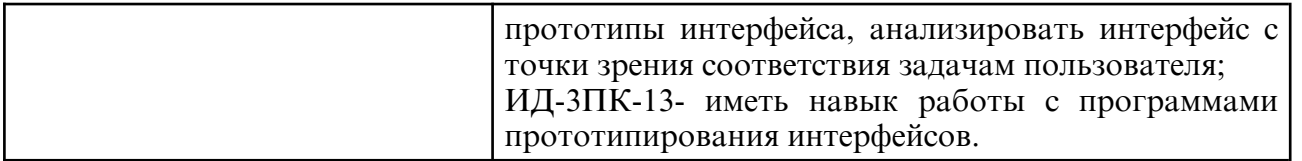

# **4. СТРУКТУРА ДИСЦИПЛИНЫ**

Общая трудоемкость дисциплины составляет 3.00 зачетных единицы, 108.0 академических часов.

- $1 -$  № п/п
- 2 Тема (раздел) дисциплины, курсовая работа (проект), промежуточная аттестация
- 3 Семестр
- 4 Виды контактной работы и трудоемкость (в академических часах)
- 4.1 Л (Лекции)
- 4.2 Лекции в виде практической подготовки
- 4.3 ПЗ (Практические занятия)
- 4.4 Практические занятия в виде практической подготовки
- 4.5 ЛР (Лабораторные работы)
- 4.6 Лабораторные работы в виде практической подготовки
- 4.7 ИКР (Иная контактная работа)
- 4.8 КТО (Контроль теоретического обучения)
- 4.9 КЭ (Контроль на экзамене)
- 5 Контроль (в академических часах)
- 6 Самостоятельная работа (в академических часах)
- 7 Формы текущего контроля успеваемости

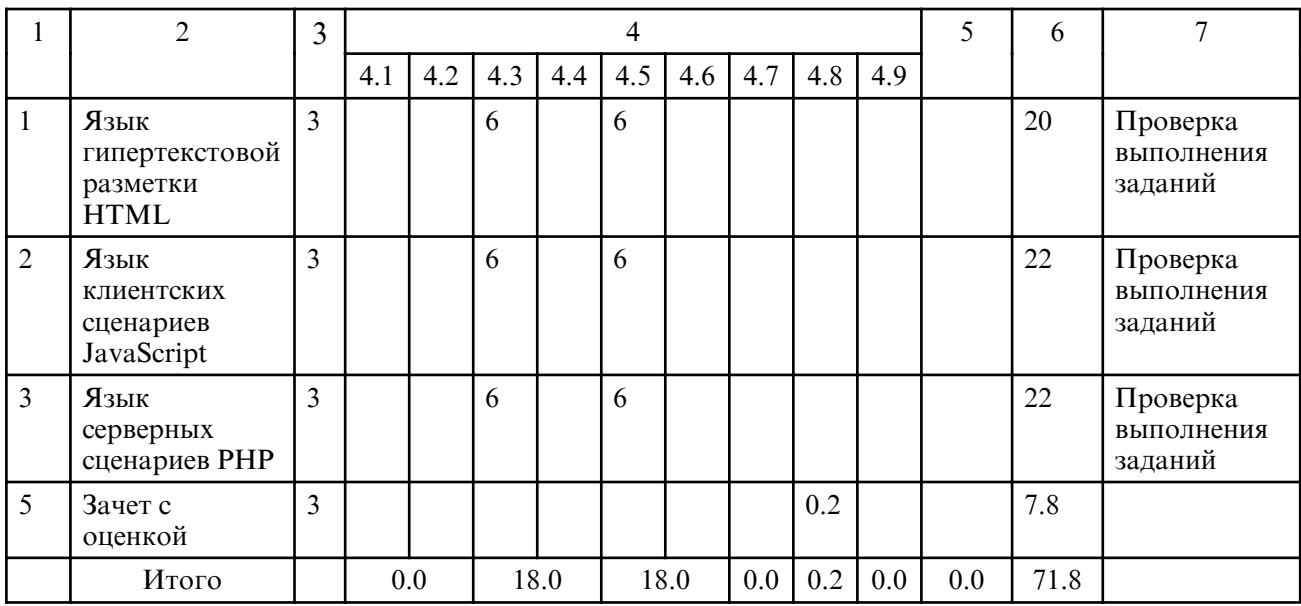

# **5. СОДЕРЖАНИЕ ДИСЦИПЛИНЫ**

# **5.1. Практические занятия**

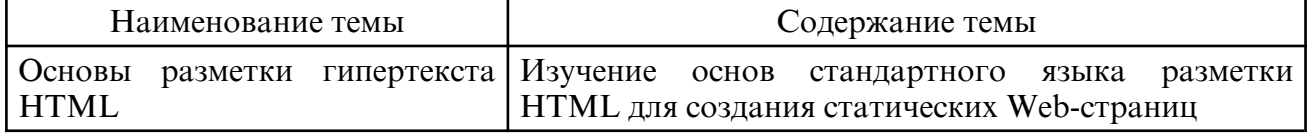

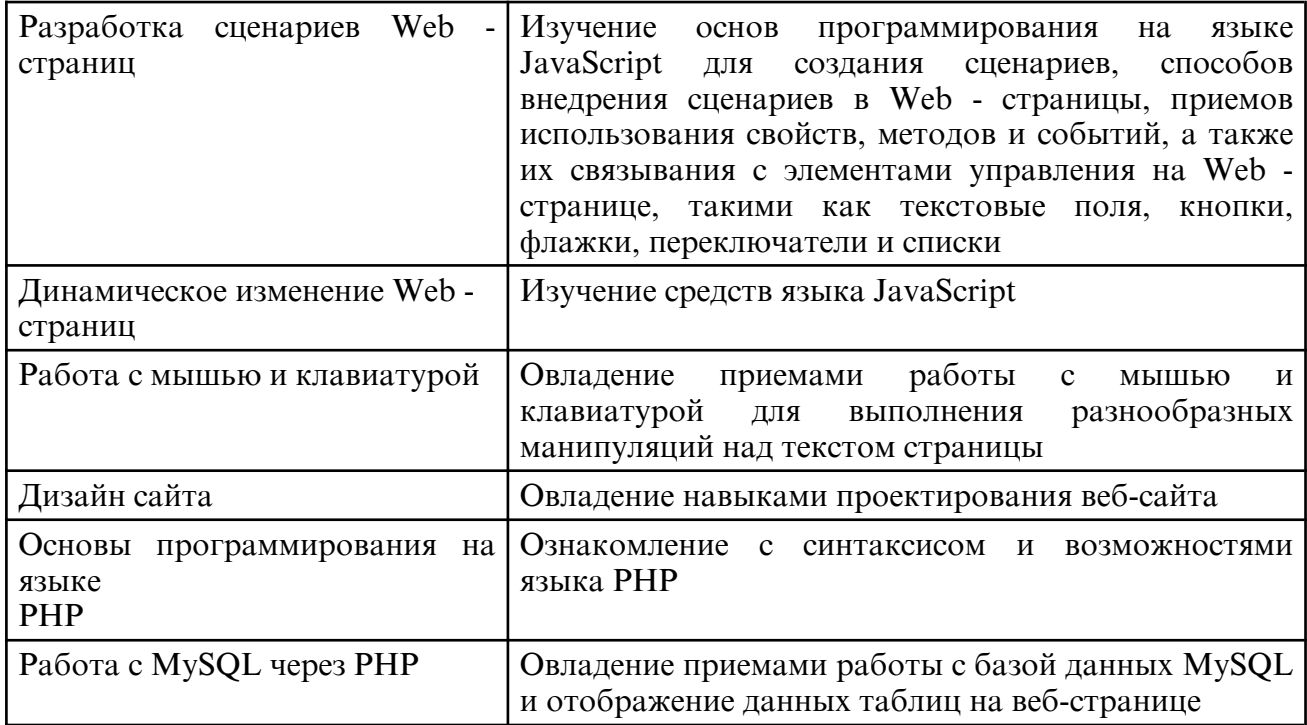

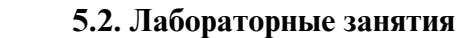

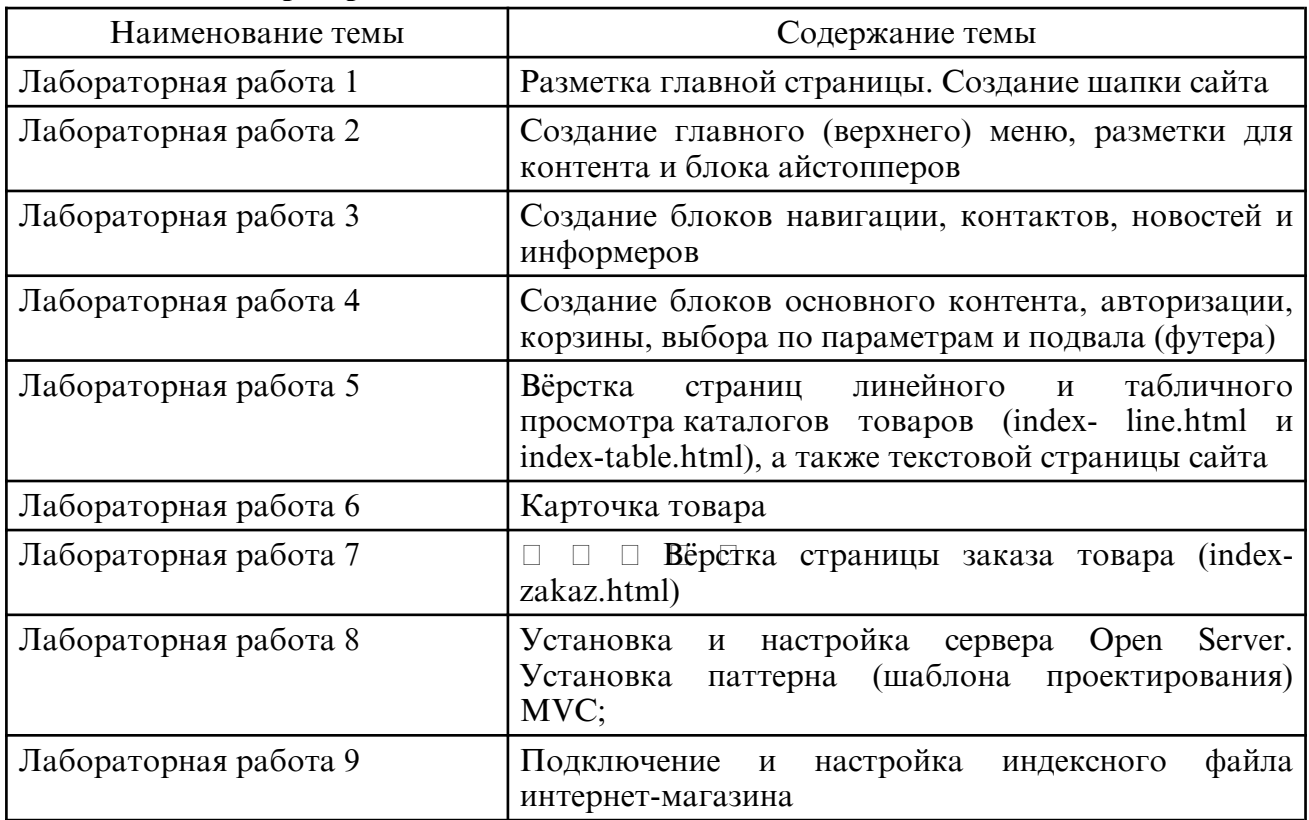

# **6. САМОСТОЯТЕЛЬНАЯ РАБОТА**

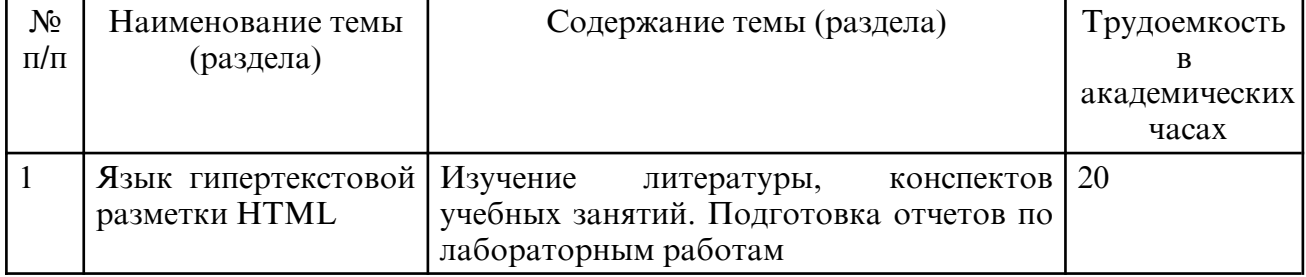

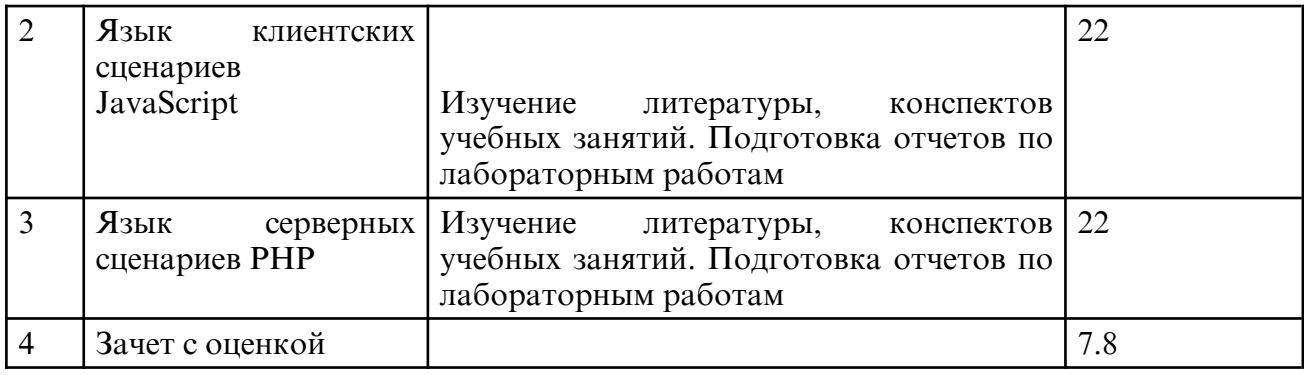

# **7. ОБРАЗОВАТЕЛЬНЫЕ ТЕХНОЛОГИИ**

В соответствии с требованиями ФГОС ВО по направлению подготовки 09.03.02 – «Информатика и вычислительная техника» реализация компетентностного подхода предусматривает широкое использование в учебном процессе активных и интерактивных форм проведения занятий в сочетании с внеаудиторной работой с целью формирования и развития профессиональных навыков обучающихся. При преподавании дисциплины используются как традиционные (лекция, проблемная лекция, лекция- семинар), так и инновационные технологии (применение мультимедийного проектора при изучении отдельных тем, «мозговой штурм», «метод проектов», возможно использование ресурсов сети Internet и электронных учебников).

# **8. ОЦЕНОЧНЫЕ СРЕДСТВА ДЛЯ ПРОМЕЖУТОЧНОЙ АТТЕСТАЦИИ**

Промежуточный контроль осуществляется в виде зачета с оценкой в конце учебного семестра. Зачет сдается в конце семестра. Форма сдачи – письменная, в виде ответов на вопросы и решения практических задач. Необходимым условием допуска к зачету является сдача всех работ.

Примерные вопросы к зачету:

1) История Web- технологий. Основные этапы развития. Типы браузеров. Верификация (валидация) HTML-сайта. Рассказать об ACID-тестах.

2) Основные понятия и основы работы WEB- технологий. Понятия WEB- сайта, WEB□ сервераWEB-адреса, WEB-страницы, их связь.

3) Структура HTML- страницы. Характеристика и назначение составляющих. Назначение тегов.

4) Блочные и строчные элементы. Их назначения и различия. Примеры применения.

5) Атрибуты тегов. Их назначение и примеры использования.

6) Назначение гиперссылок. Внешние и внутренние ссылки.

7) Абсолютные и относительные ссылки. Оформление ссылок.

8) Типы списков. Оформление списков. Примеры использования.

9) Создание таблиц. Оформление таблиц. Примеры использования.

10) Создание сложных таблиц. Объединение ячеек. Примеры использования.

11) Табличная и блочная верстка страниц. Сравнение и области применения.

12) Создание форм. Их назначение. Атрибуты формы.

13) Типы элементов формы. Примеры использования.

14) Назначение и преимущества каскадных таблиц стилей. Методы связывания. Примеры использования. 15) Каскадирование и наследование в каскадных таблицах стилей. Примеры использования.

16) Селекторы типа элемента и класса. Примеры использования.

17) Выражения, применяемые в определении селекторов. Группировка селекторов.

18) Отступы и рамки в CSS.

19) Оформление слоев в CSS, их визуализация и применение.

20) Определение пользовательского интерфейса. Информационная технология, информационная система, пользовательский интерфейс. Классификация пользовательского интерфейса (командный, WIMP – интерфейс и др.).

Достоинства и недостатки различных типов интерфейсов.

21) Критерии качества интерфейса: скорость выполнения работы.

22) Критерии качества интерфейса: количество ошибок.

23) Типы ошибок. Два уровня человеческих ошибок и обратная связь. Классификация ошибок по уровням их негативного эффекта. 24) Средства обучения работе с системой: общая «понятность» системы, обучающие материалы. 25) Модели графического пользовательского интерфейса.

26) Система международных стандартов графических пользовательских интерфейсов.

27) Принципы проектирования GUI.

28) Обучающие материалы. Подсистемы справки.

29) Критерии качества интерфейса: скорость обучения.

30) Критерии качества интерфейса: субъективное удовлетворение пользователей.

31) Юзабилити. Ментальная модель, метафора, аффорданс, стандарт.

32) SEO-оптимизация.

33) Концепция MVC.

34) Назначение файла конфигурации сайта (config.php). Описание файла, структура. Методы решения проблемы кодировки web-страниц.

35) Первичная работа в PHPMyAdmin. Создание базы данных, добавление пользователей, назначение привилегий пользователям. Создание таблиц в БД проекта. 36) Подключение контроллера и модели в паттерне MVC. Решение проблемы непрямого доступа. Запрет прямого обращения к файлам.

37) Переменные в PHP. Написание имен переменных. Типы переменных.

38) Механизм присвоения типа переменной в PHP. Операторы echo и print. Операции над строковыми переменными. Вывод на экран служебных для языка PHP символов (например, кавычек).

39) Арифметические операции над переменными в PHP.

40) Операция конкатенации строк и переменных.

41) Условный оператор языка PHP if-else.

42) Циклы в PHP: с предусловием, с постусловием, со счетчиком.

43) Массивы. Основные понятия. Индексные и ассоциативные массивы. Простые массивы и списки в PHP. Способы записи простых массивов. Вывод содержимого массива с помощью функции print\_r().

44) Ассоциативные массивы. Способы записи ассоциативных массивов.

45) Операции с одномерными массивами. Подсчет количества элементов в массиве. Удаление элемента массива по ключу (индексу), удаление массива целиком.

46) Многомерные массивы. Простой двумерный массив. Способы задания простого двумерного массива. Вывод многомерных массивов.

47) Суперглобальные массивы, их описание и содержание.

48) Метод GET передачи параметров сценарию.

49) Типы полей в MySQL

50) NULL поля в MySQL

51) Права и группы привилегий в MySQL.

52) Функция mysqli\_query(). Синтаксис, пример применения. Запись результата работы функции mysqli\_query() в переменную.

53) Синтаксис оператора SELECT.

54) Синтаксис функции mysqli\_fetch\_assoc().

55) Обход массива в цикле foreach. Синтаксис (2 вида), примеры.

56) Оператор соединения JOIN. Типы внутреннего соединения таблиц в запросе.

57) Суперглобальный массив \$\_SESSION[]. Открытие сессии. Идентификатор сессии.

Передача данных в массив \$\_SESSION[]. Закрытие (уничтожение) сессии.

58) Обзор основных web-серверов.

59) Web-сервер apache. Web-сервер Internet Information Server(IIS) .

# **9. УЧЕБНО- МЕТОДИЧЕСКОЕ И ИНФОРМАЦИОННОЕ ОБЕСПЕЧЕНИЕ ДИСЦИПЛИНЫ**

# а) литература

1. Маркин, А. В. Web-программирование : учебник / А. В. Маркин. — Москва : Ай Пи

Ар Медиа, 2021. — 286 c. — ISBN 978-5-4497-1002-4. — Текст : электронный // Цифровой образовательный ресурс IPR SMART : [сайт]. — URL: https:// www.iprbookshop.ru/104883.html (дата обращения: 02.07.2024). — Режим доступа: для авторизир. пользователей

2. Ефромеев, Н. М. Основы web- программирования : учебное пособие / Н. М. Ефромеев, Е. В. Ефромеева. — Саратов: Вузовское образование, 2019. — 128 с. — ISBN 978-5-4487-0529-8. — Текст : электронный // Цифровой образовательный ресурс IPR SMART : [сайт]. — URL: https://www.iprbookshop.ru/86300.html (дата обращения: 02.07.2024). — Режим доступа: для авторизир. пользователей. - DOI: https:// doi.org/10.23682/86300

3. Буренин, С. Н. Web-программирование и базы данных : учебный практикум / С. Н. Буренин. — Москва : Московский гуманитарный университет, 2014. — 120 c. — ISBN 978-5-906768-17-9. — Текст : электронный // Цифровой образовательный ресурс IPR SMART : [сайт]. — URL: https:// www.iprbookshop.ru/39683.html (дата обращения: 02.07.2024). — Режим доступа: для авторизир. пользователей

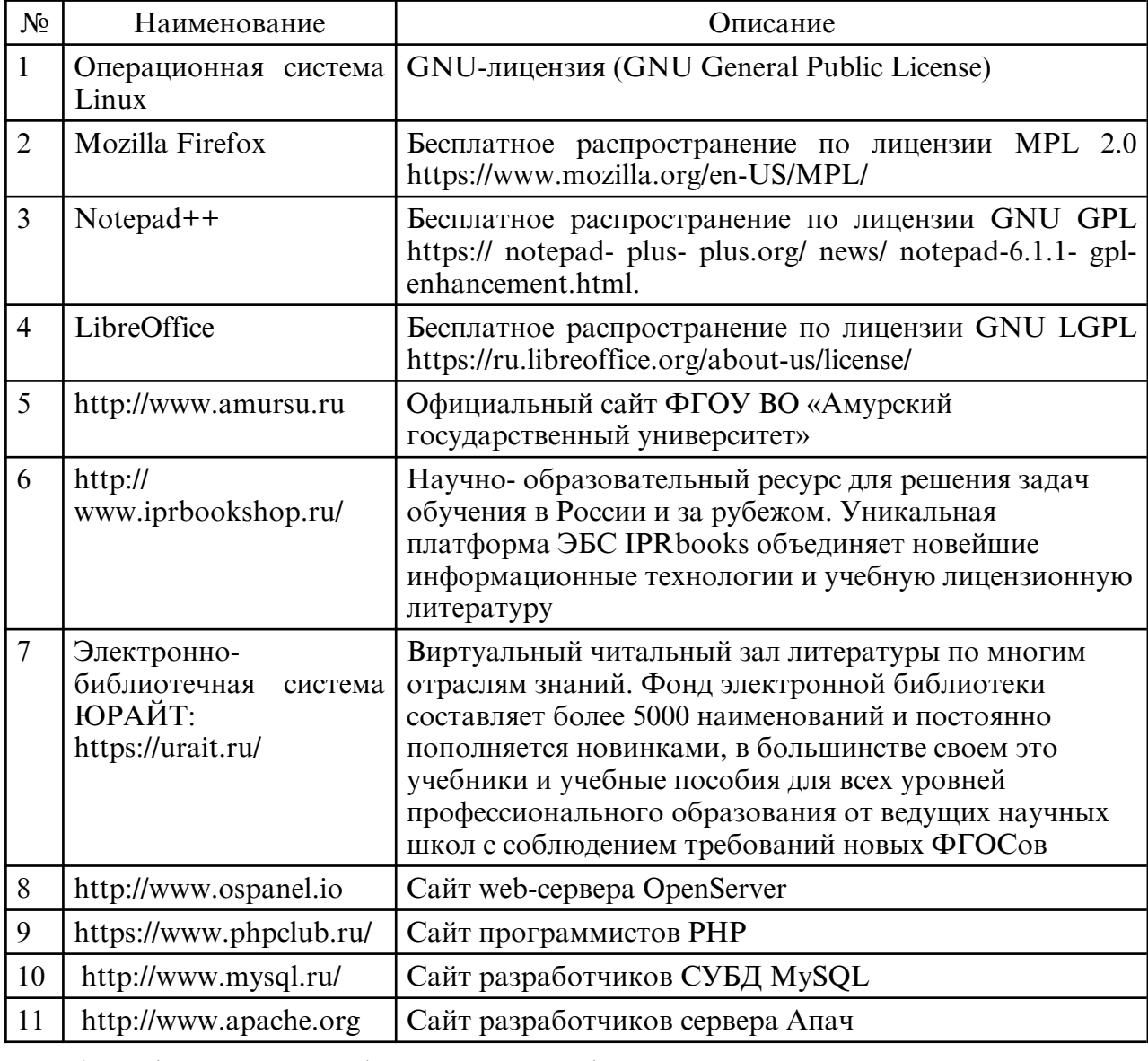

б) программное обеспечение и Интернет-ресурсы

в) профессиональные базы данных и информационные справочные системы

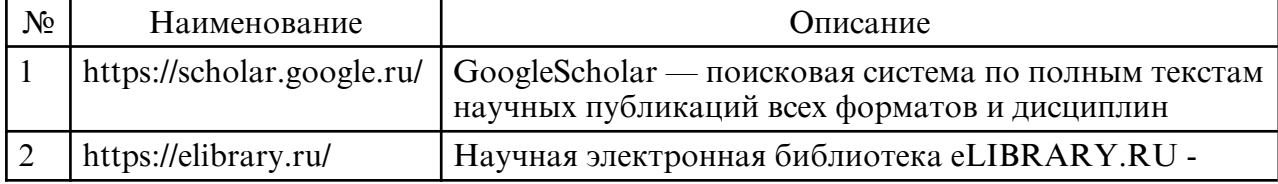

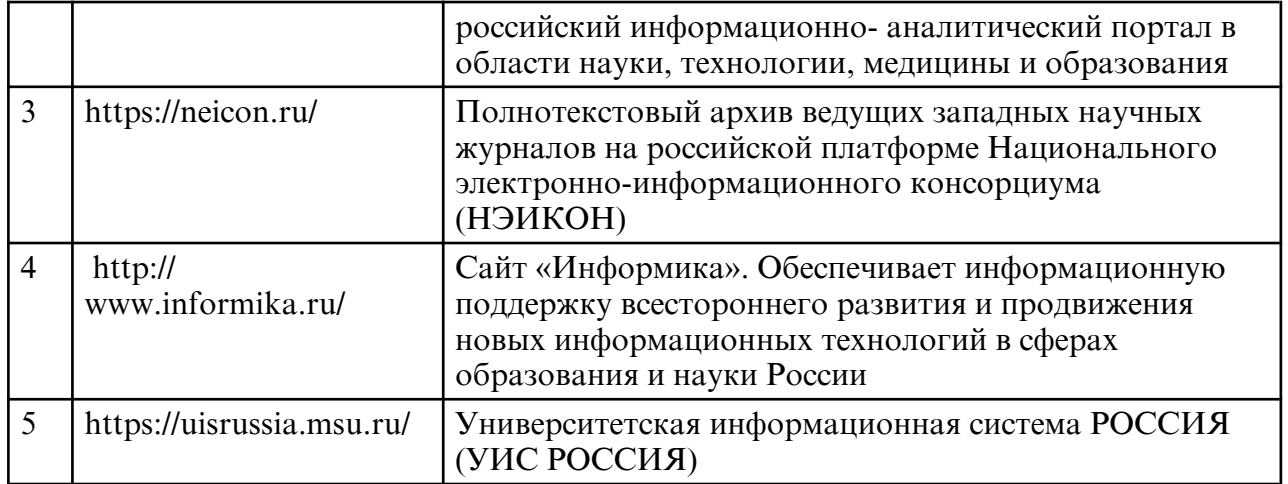

# **10. МАТЕРИАЛЬНО-ТЕХНИЧЕСКОЕ ОБЕСПЕЧЕНИЕ ДИСЦИПЛИНЫ**

Лекции и практические занятия проводятся в стандартной аудитории, оснащенной в соответствии с требованиями преподавания теоретических дисциплин, включая мультимедиа- проектор. При изучении дисциплины используется основное необходимое материально техническое оборудование: мультимедийные средства, Интернет- ресурсы, доступ к полнотекстовым электронным базам, книжный фонд научной библиотеки Амурского государственного университета. Данное оборудование применяется при изучении дисциплины. Помещения для самостоятельной работы обучающихся оснащены компьютерной техникой с возможностью подключения к сети «Интернет» и обеспечением доступа в электронную информационно-образовательную среду организации. Материально- техническая база обеспечивает проведение всех видов дисциплинарной подготовки, практической и научно- исследовательской работы обучающихся, которые предусмотрены учебным планом и соответствуют действующим санитарным и противопожарным правилам и нормам